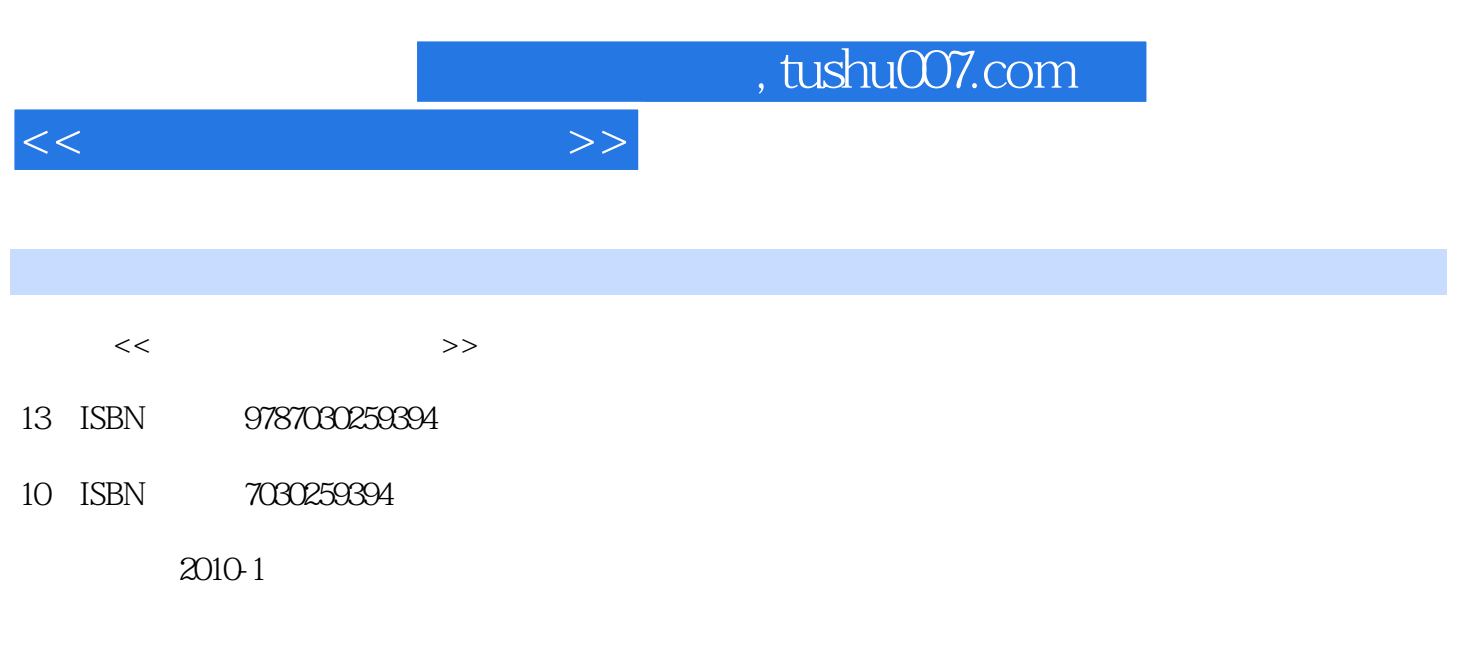

页数:351

PDF

更多资源请访问:http://www.tushu007.com

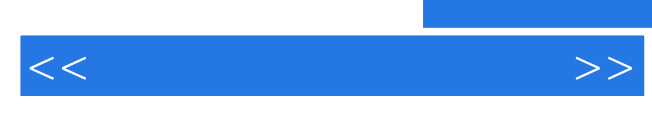

Computer Assisted Instruction  $\begin{array}{cc} \text{CAI} \\ \text{21} \end{array}$  $21$ 

 $CAI$ 

PowerPoint Authorware Flash

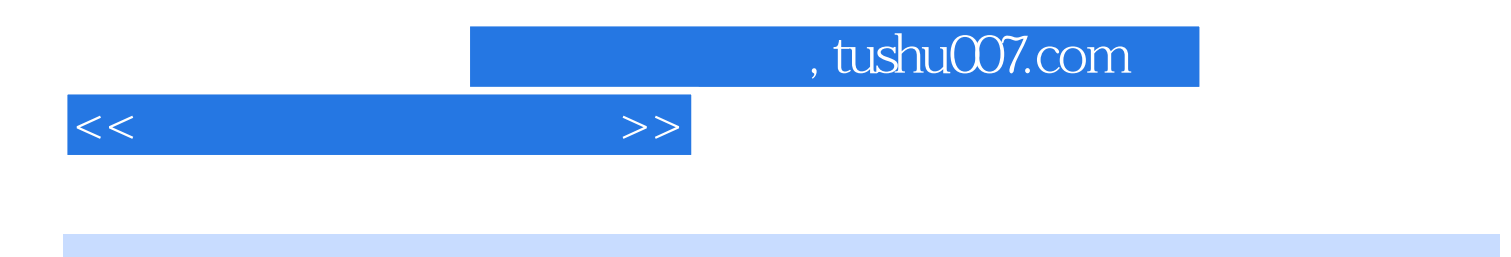

 $CAI$ PowerPoint 2003 Authorware 7.0 Flash CS3

书中实例制作的全部素材、实例的源文件、课件最终的效果以及本课程的教学课件均可访问http:/

phy. sicnu. edu. cn. download. asp

 $CAI$ 

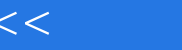

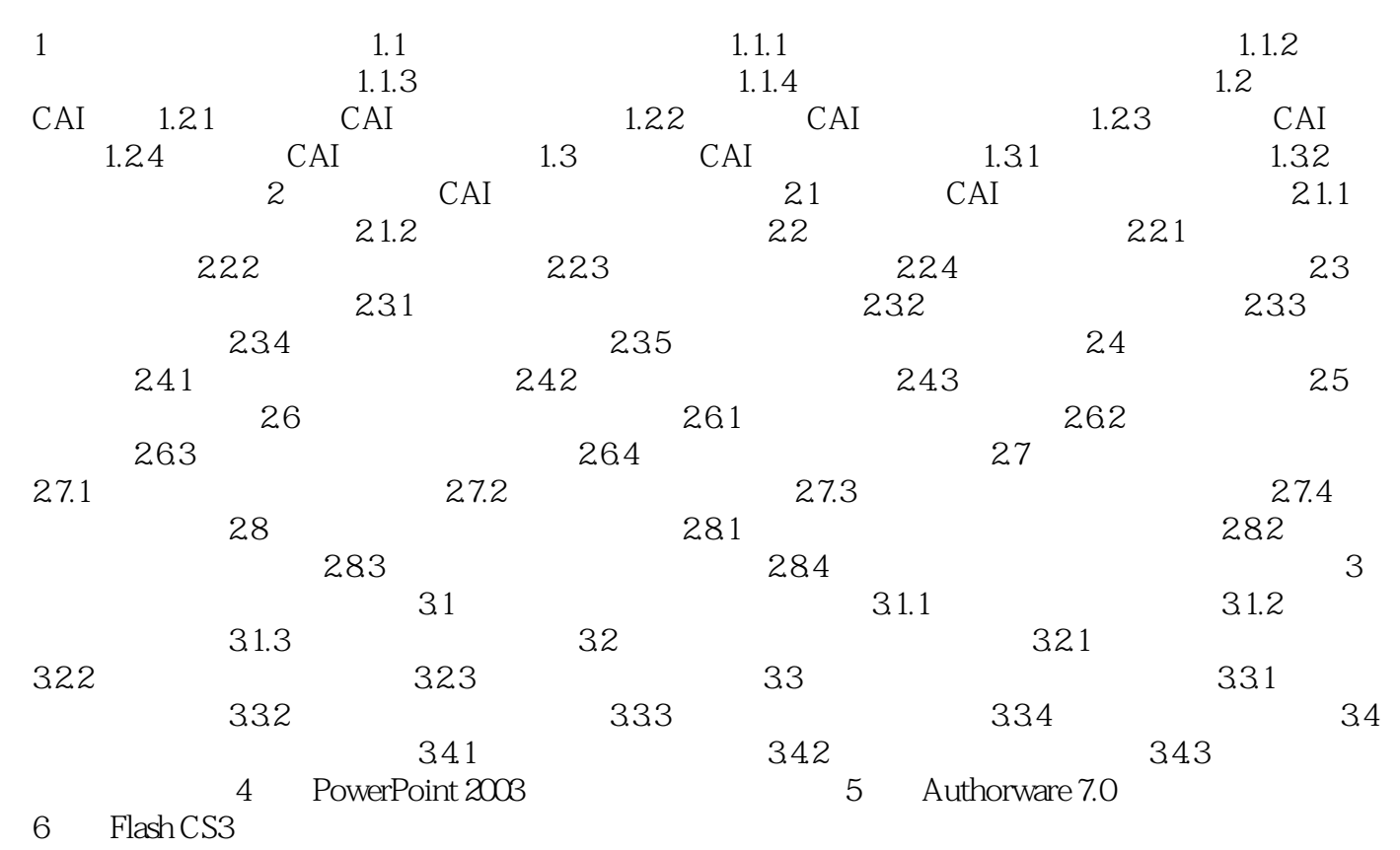

 $>>$ 

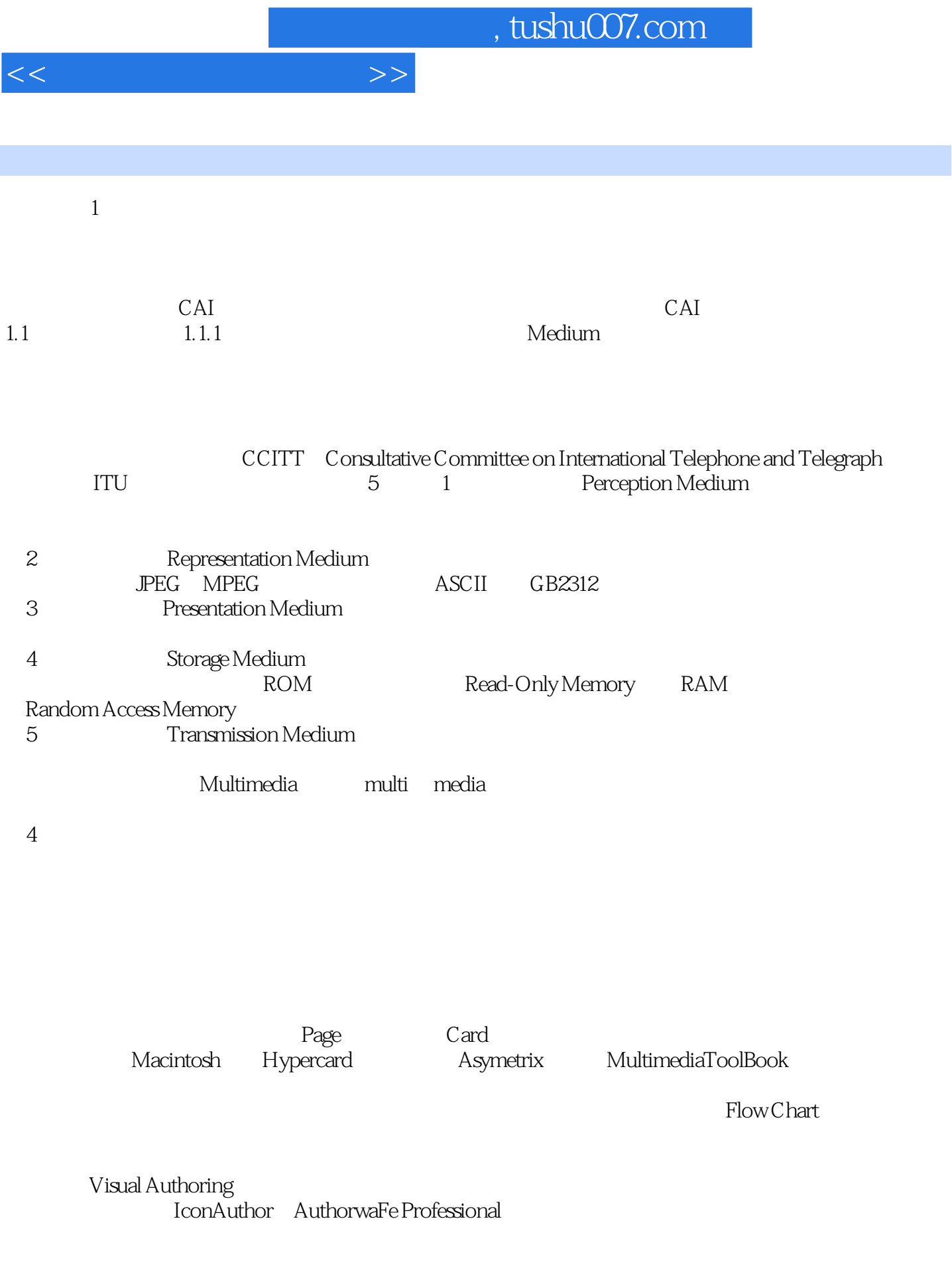

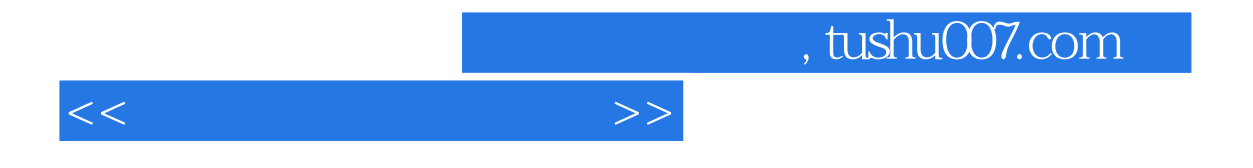

Director Action

Basic Visual  $C++$ 

 $\rm V$ isual $\rm v$ 

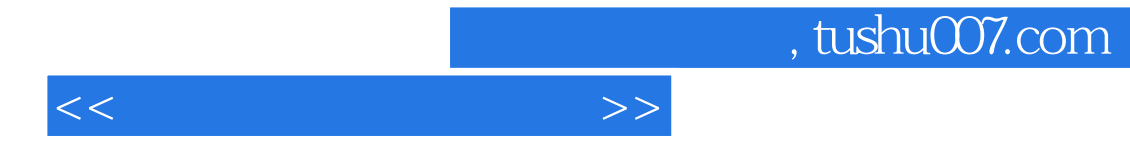

 $CAI$ 

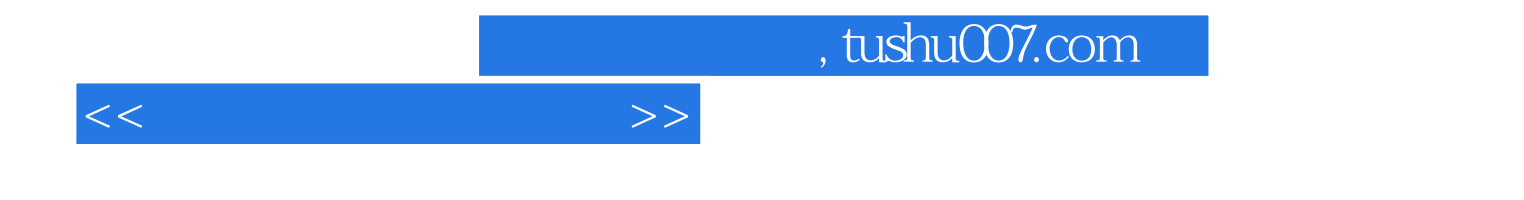

本站所提供下载的PDF图书仅提供预览和简介,请支持正版图书。

更多资源请访问:http://www.tushu007.com